## <span id="page-0-1"></span>**teffects postestimation** — Postestimation tools for teffects

[Postestimation commands](#page-0-0) [predict](#page-1-0) [Remarks and examples](#page-5-0) [Also see](#page-7-0)

# <span id="page-0-0"></span>**Postestimation commands**

The following postestimation command is of special interest after teffects:

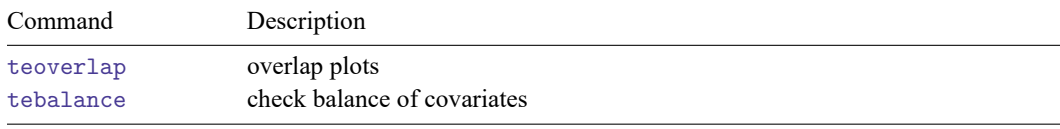

The following standard postestimation commands are also available:

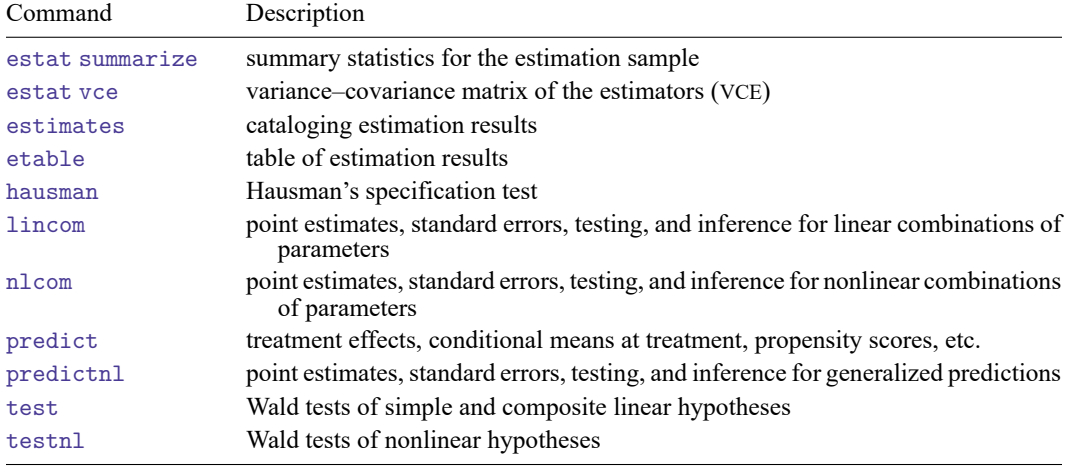

# <span id="page-1-0"></span>**predict**

## **Description for predict**

predict creates a new variable containing predictions such as treatment effects, potential outcomes, conditional means, propensity scores, linear predictions, nearest-neighbor distances, and log square root of latent variances.

## **Menu for predict**

Statistics > Postestimation

## **Syntaxes for predict**

Syntaxes are presented under the following headings:

Syntax for [predict](#page-1-1) after aipw and ipwra Syntax for [predict](#page-2-0) after ipw Syntax for predict after nnmatch and [psmatch](#page-2-1) Syntax for [predict](#page-3-0) after ra

### <span id="page-1-1"></span>**Syntax for predict after aipw and ipwra**

```
predict [type ] { stub* | newvar| newvarlist } [if ] [in ]
        [ , statistic tlevel(treat level) ]
```
### predict [*[type](https://www.stata.com/manuals/d.pdf#dDatatypes)* ] *[stub](https://www.stata.com/manuals/u11.pdf#u11.4varnameandvarlists)*\* [*[if](https://www.stata.com/manuals/u11.pdf#u11.1.3ifexp)* ] [*[in](https://www.stata.com/manuals/u11.pdf#u11.1.4inrange)* ], scores

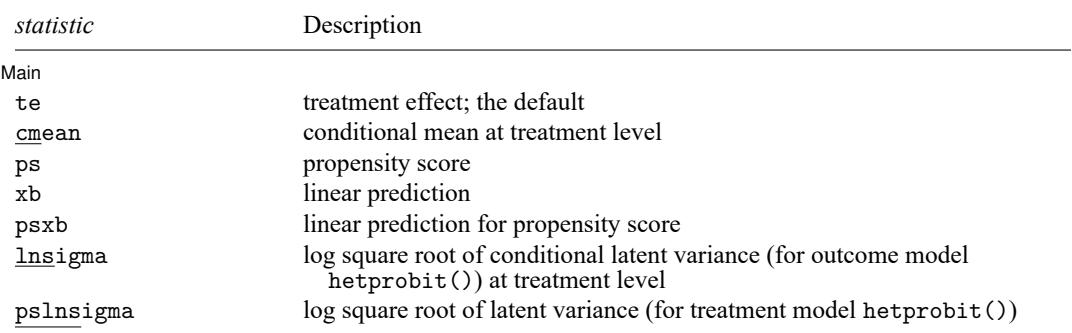

If you do not specify tlevel() and only specify one new variable, te and psxb assume tlevel() specifies the first noncontrol treatment level.

If you do not specify tlevel() and only specify one new variable, cmean, ps, xb, and lnsigma assume tlevel() specifies the first treatment level.

You specify one or  $t$  new variables with cmean, ps, xb, and lnsigma, where  $t$  is the number of treatment levels.

You specify one or  $t - 1$  new variables with te, psxb, and pslnsigma.

#### <span id="page-2-0"></span>**Syntax for predict after ipw**

```
predict [type ] { stub* | newvar| newvarlist } [if ] [in ]
        [ , statistic tlevel(treat level) ]
```
predict [*[type](https://www.stata.com/manuals/d.pdf#dDatatypes)* ] *[stub](https://www.stata.com/manuals/u11.pdf#u11.4varnameandvarlists)*\* [*[if](https://www.stata.com/manuals/u11.pdf#u11.1.3ifexp)* ] [*[in](https://www.stata.com/manuals/u11.pdf#u11.1.4inrange)* ], scores

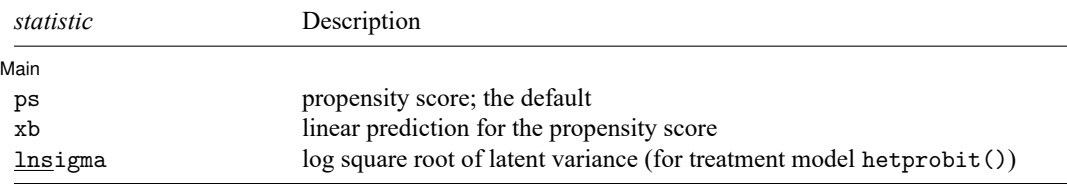

If you do not specify tlevel() and only specify one new variable, ps assumes tlevel() specifies the first treatment level.

If you do not specify tlevel() and only specify one new variable, xb assumes tlevel() specifies the first noncontrol treatment level.

You specify one or  $t$  new variables with ps, where  $t$  is the number of treatment levels.

<span id="page-2-1"></span>You specify one or  $t - 1$  new variables with xb and lnsigma.

#### **Syntax for predict after nnmatch and psmatch**

predict  $[type]$  $[type]$  $[type]$  { *[stub](https://www.stata.com/manuals/u11.pdf#u11.4varnameandvarlists)\** | *[newvarlist](https://www.stata.com/manuals/u11.pdf#u11.4varnameandvarlists)* }  $[$  , *[statistic](https://www.stata.com/manuals/causalteffectspostestimation.pdf#causalteffectspostestimationpredictstatistic_nnmatch)* **<u>tl</u>evel(***treat\_level***)** ]

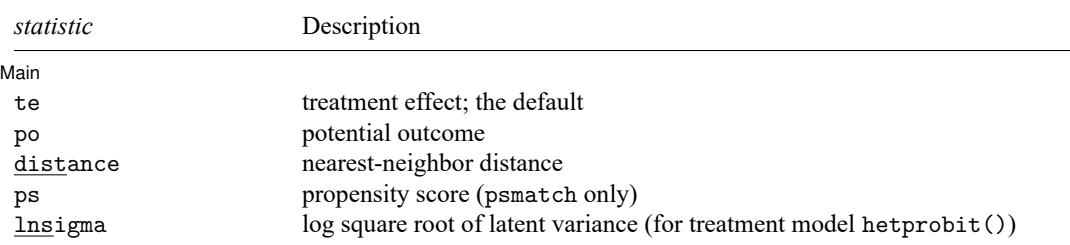

These statistics are available for the estimation sample only and require the estimation option generate(*stub*). This is because of the nonparametric nature of the matching estimator.

If you do not specify tlevel() and only specify one new variable, po and ps assume tlevel() specifies the first treatment level.

You specify one new variable with te and lnsigma.

You specify one or two new variables with po and ps.

#### <span id="page-3-0"></span>**Syntax for predict after ra**

```
predict [type ] { stub* | newvar| newvarlist } [if ] [in ]
         [ , statistic tlevel(treat level) ]
```
predict [*[type](https://www.stata.com/manuals/d.pdf#dDatatypes)* ] *[stub](https://www.stata.com/manuals/u11.pdf#u11.4varnameandvarlists)*\* [*[if](https://www.stata.com/manuals/u11.pdf#u11.1.3ifexp)* ] [*[in](https://www.stata.com/manuals/u11.pdf#u11.1.4inrange)* ], scores

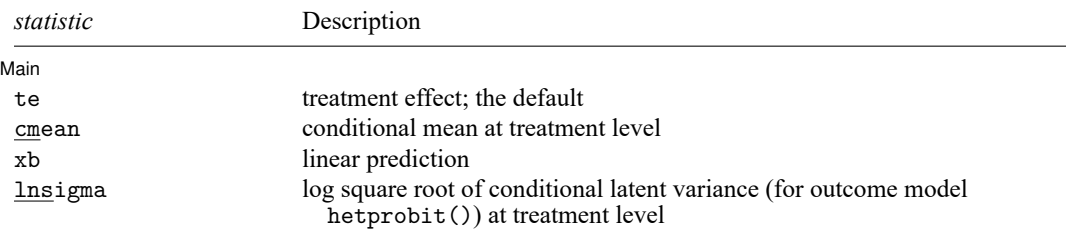

If you do not specify tlevel() and only specify one new variable, te assumes tlevel() specifies the first noncontrol treatment level.

If you do not specify tlevel() and only specify one new variable, cmean, xb, and lnsigma assume tlevel() specifies the first treatment level.

You specify one or  $t$  new variables with cmean, xb, and lnsigma, where  $t$  is the number of treatment levels.

You specify one or  $t - 1$  new variables with te.

## **Options for predict**

Options are presented under the following headings:

[Options](#page-3-1) for predict after aipw and ipwra [Options](#page-4-0) for predict after ipw Options for predict after nnmatch and [psmatch](#page-5-1) [Options](#page-5-2) for predict after ra

#### <span id="page-3-1"></span>**Options for predict after aipw and ipwra**

∫ Main Main  $\overline{\phantom{a}}$ 

 $\overline{a}$ 

- te, the default, calculates the treatment effect for each noncontrol treatment level or the treatment level specified in tlevel(). If you specify the tlevel() option, you need to specify only one new variable; otherwise, you must specify a new variable for each treatment level (except the control level).
- cmean calculates the conditional mean for each treatment level or the treatment level specified in tlevel(). If you specify the tlevel() option, you need to specify only one new variable; otherwise, you must specify a new variable for each treatment level.
- ps calculates the propensity score of each treatment level or the treatment level specified in tlevel(). If you specify the tlevel() option, you need to specify only one new variable; otherwise, you must specify a new variable for each treatment level.
- xb calculates the linear prediction at each treatment level or the treatment level specified in tlevel(). If you specify the tlevel() option, you need to specify only one new variable; otherwise, you must specify a new variable for each treatment level.
- psxb calculates the linear prediction for the propensity score at each noncontrol level of the treatment or the treatment level specified in tlevel(). If you specify the tlevel() option, you need to specify only one new variable; otherwise, you must specify a new variable for each treatment level (except the control level).
- lnsigma calculates the log square root of the conditional latent variance for each treatment level or the treatment level specified in tlevel(). This option is valid when outcome model hetprobit() was used. If you specify the tlevel() option, you need to specify only one new variable; otherwise, you must specify a new variable for each treatment level.
- pslnsigma calculates the log square root of the latent variance for the propensity score. This option is only valid when treatment model hetprobit() was used. Specify only one new variable.
- tlevel(*treat level*) specifies the treatment level for prediction.
- scores calculates the score variables. Parameter-level scores are computed for the treatment mean and average treatment-effect equations. Equation-level scores are computed for the propensity-score equations.

The *j*th new variable will contain the scores for the *j*th parameter in the coefficient table if  $j \lt t$ , where t is the number of treatment levels. Otherwise, it will contain the scores for fitted equation  $j-t$ following the first  $t$  parameters in the coefficient table.

#### <span id="page-4-0"></span>**Options for predict after ipw**

[ Main ] Main <u>the community of the community of the community of the community of the community of the community of the community of the community of the community of the community of the community of the community of the communit</u>

 $\overline{a}$ 

- ps, the default, calculates the propensity score of each treatment level or the treatment level specified in tlevel(). If you specify the tlevel() option, you need to specify only one new variable; otherwise, you must specify a new variable for each treatment level.
- xb calculates the linear prediction for the propensity score at each noncontrol level of the treatment or the treatment level specified in tlevel(). If you specify the tlevel() option, you need to specify only one new variable; otherwise, you must specify a new variable for each treatment level (except the control level).
- lnsigma calculates the log square root of the latent variance. This option is only valid when treatment model hetprobit() was used. Specify only one new variable.
- tlevel(*treat level*) specifies the treatment level for prediction.
- scores calculates the score variables. Parameter-level scores are computed for the treatment mean and average treatment-effect equations. Equation-level scores are computed for the propensity-score equations.

The jth new variable will contain the scores for the jth parameter in the coefficient table if  $j \leq t$ , where t is the number of treatment levels. Otherwise, it will contain the scores for fitted equation  $j-t$ following the first  $t$  parameters in the coefficient table.

#### <span id="page-5-1"></span>**Options for predict after nnmatch and psmatch**

∫ Main Main  $\overline{\phantom{a}}$ 

✄

te, the default, calculates the treatment effect.

- po calculates the predicted potential outcomes for each observation and treatment level or the treatment level specified in tlevel(). If you specify the tlevel() option, you need to specify only one new variable; otherwise, you must specify new variables for the control and treated groups.
- distance calculates the distances of the nearest neighbors for each observation. The number of variables generated is equal to the maximum number of nearest-neighbor matches. This is equal to the number of index variables generated by the estimation option generate(*stub*). You may use the *stub*\* syntax to set the distance variable prefix: *stub*1, *stub*2, . . . .
- ps calculates the propensity score of each treatment level or the propensity score of the treatment level specified in tlevel(). If you specify the tlevel() option, you need to specify only one new variable; otherwise, you must specify new variables for the control and treated groups.
- lnsigma calculates the log square root of the latent variance. This option is only valid when treatment model hetprobit() was used. Specify only one new variable.
- <span id="page-5-2"></span>tlevel(*treat level*) restricts potential-outcome estimation to either the treated group or the control group. This option may only be specified with options po and ps.

#### **Options for predict after ra**

| Main | Main <u>the community of the community of the community of the community of the community of the community of the community of the community of the community of the community of the community of the community of the communit</u>

 $\overline{a}$ 

- te, the default, calculates the treatment effect for each noncontrol treatment level or the treatment level specified in tlevel(). If you specify the tlevel() option, you need to specify only one new variable; otherwise, you must specify a new variable for each treatment level (except the control level).
- cmean calculates the conditional mean for each treatment level or the treatment level specified in tlevel(). If you specify the tlevel() option, you need to specify only one new variable; otherwise, you must specify a new variable for each treatment level.
- xb calculates the linear prediction at each treatment level or the treatment level specified in tlevel(). If you specify the tlevel() option, you need to specify only one new variable; otherwise, you must specify a new variable for each treatment level.
- lnsigma calculates the log square root of the conditional latent variance for each treatment level or the treatment level specified in tlevel(). This option is valid when outcome model hetprobit() was used. If you specify the tlevel() option, you need to specify only one new variable; otherwise, you must specify a new variable for each treatment level.
- tlevel(*treat level*) specifies the treatment level for prediction.
- scores calculates the score variables. Parameter-level scores are computed for the treatment mean and average treatment-effect equations. Equation-level scores are computed for the regression equations.

<span id="page-5-0"></span>The *j*th new variable will contain the scores for the *j*th parameter in the coefficient table if  $j \leq t$ , where t is the number of treatment levels. Otherwise, it will contain the scores for fitted equation  $j-t$ following the first  $t$  parameters in the coefficient table.

# **Remarks and examples**

Checking model specification is the most frequent reason for postestimation computation after teffects. teoverlap provides a graphical method for checking the overlap assumption; see [CAUSAL] **[teoverlap](https://www.stata.com/manuals/causalteoverlap.pdf#causalteoverlap)**. Summarizing the estimated probabilities provides another check. Recall that the reciprocals of these estimated probabilities are used as weights by some of the estimators. If the estimated probabilities are too small, the weights blow up.

We estimate the ATE of maternal smoking on infant birthweight by inverse-probability weighting; see [example 1](https://www.stata.com/manuals/causalteffectsipw.pdf#causalteffectsipwRemarksandexamplesex1) of [CAUSAL] **[teffects ipw](https://www.stata.com/manuals/causalteffectsipw.pdf#causalteffectsipw)** for background.

```
. use https://www.stata-press.com/data/r19/cattaneo2
(Excerpt from Cattaneo (2010) Journal of Econometrics 155: 138-154)
. teffects ipw (bweight) (mbsmoke mmarried c.mage##c.mage fbaby medu, probit)
Iteration 0: EE criterion = 4.622e-21
Iteration 1: EE criterion = 8.795e-26
Treatment-effects estimation Number of obs = 4,642
Estimator : inverse-probability weights
Outcome model : weighted mean
Treatment model: probit
```
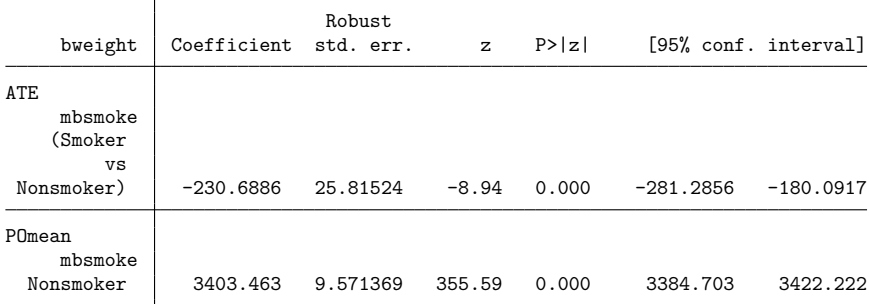

Below we compute and summarize the estimated treatment probabilities.

```
. predict pr1
(option ps assumed; propensity score)
. summarize pr1 if mbsmoke==1, detail
          propensity score, mbsmoke=Nonsmoker
    Percentiles Smallest
1% .2991634 .2196947
5% .544155 .2258079
10% .5973879 .2258079 0bs .3973879 .2258079 0bs<br>25% .63777 .2409025 Sum of wet. 864
25% .63777 .2409025 Sum of wgt.
50% .7601717 Mean .7456264
                  Largest Std. dev. . 1276102
75% .8453946 .9533503
90% .8943686 .9596144 Variance .0162844
95% .9096801 .961022 Skewness -.7701643
99% .9367017 .9665684 Kurtosis 3.858214
```
The smallest values do not imply very large weights.

Below we compute and summarize the estimated probabilities of not getting the treatment.

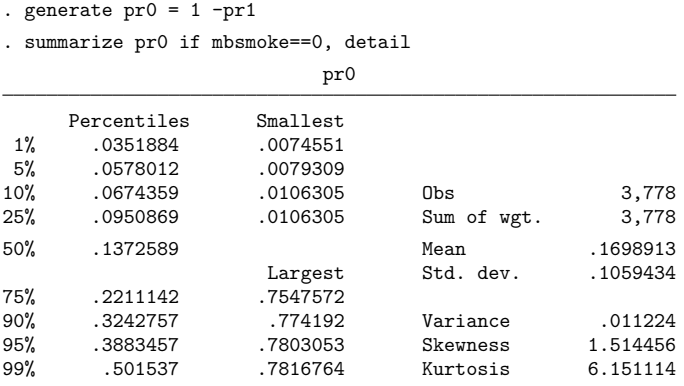

<span id="page-7-0"></span>Although there are two small probabilities, overall the small values do not imply large weights.

## **Also see**

[CAUSAL] **[teoverlap](https://www.stata.com/manuals/causalteoverlap.pdf#causalteoverlap)** — Overlap plots

- [CAUSAL] **[teffects aipw](https://www.stata.com/manuals/causalteffectsaipw.pdf#causalteffectsaipw)** Augmented inverse-probability weighting
- [CAUSAL] **[teffects ipw](https://www.stata.com/manuals/causalteffectsipw.pdf#causalteffectsipw)** Inverse-probability weighting
- [CAUSAL] **[teffects ipwra](https://www.stata.com/manuals/causalteffectsipwra.pdf#causalteffectsipwra)** Inverse-probability-weighted regression adjustment

[CAUSAL] **[teffects nnmatch](https://www.stata.com/manuals/causalteffectsnnmatch.pdf#causalteffectsnnmatch)** — Nearest-neighbor matching

[CAUSAL] **[teffects psmatch](https://www.stata.com/manuals/causalteffectspsmatch.pdf#causalteffectspsmatch)** — Propensity-score matching

[CAUSAL] **[teffects ra](https://www.stata.com/manuals/causalteffectsra.pdf#causalteffectsra)** — Regression adjustment

**[**U**[\] 20 Estimation and postestimation commands](https://www.stata.com/manuals/u20.pdf#u20Estimationandpostestimationcommands)**

Stata, Stata Press, and Mata are registered trademarks of StataCorp LLC. Stata and Stata Press are registered trademarks with the World Intellectual Property Organization of the United Nations. StataNow and NetCourseNow are trademarks of StataCorp LLC. Other brand and product names are registered trademarks or trademarks of their respective companies. Copyright © 1985–2025 StataCorp LLC, College Station, TX, USA. All rights reserved.

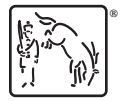

For suggested citations, see the FAQ on [citing Stata documentation.](https://www.stata.com/support/faqs/resources/citing-software-documentation-faqs/)